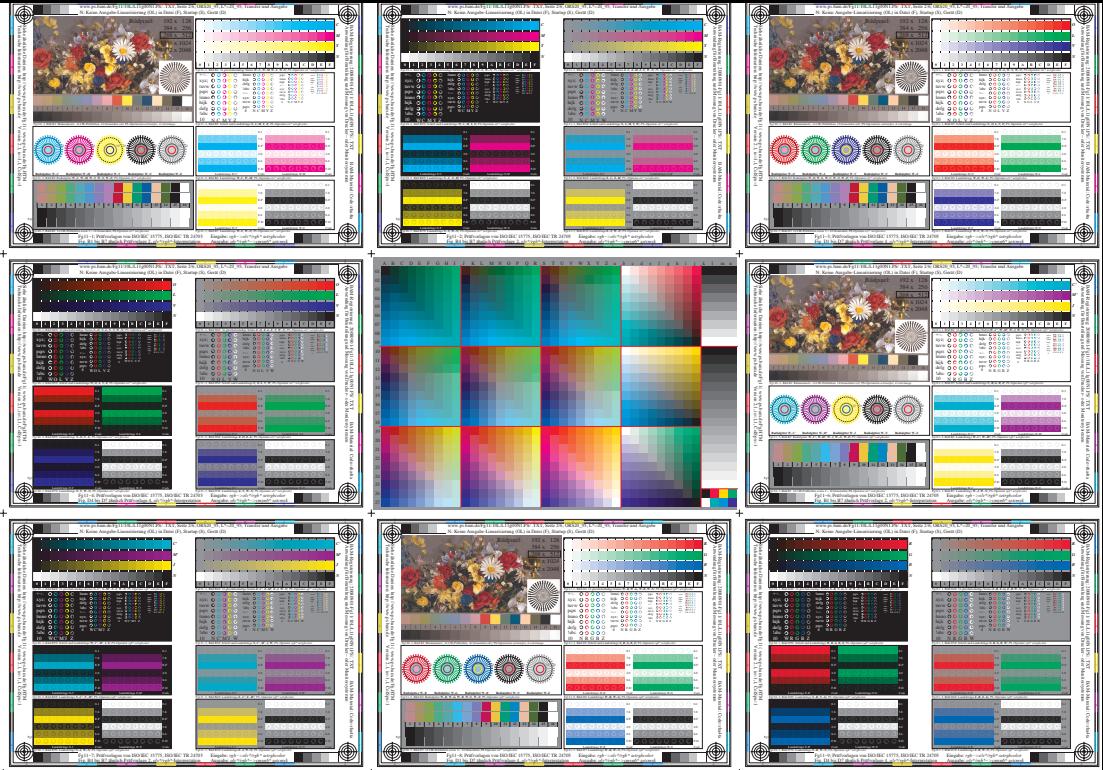

www.ps.bam.de/Fg11/10L/L11g00N1.PS/ .TXT, Seite 2/6; ORS20